## **IPhone Eraser Crack Free Download**

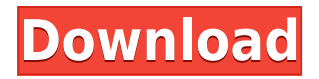

**IPhone Eraser Crack**

●Easy-to-use iPhone Eraser Crack Keygen: Easily remove text, calendar, contact, files, photos and notes from your iPhone. ●Adopt data encryption: You can export the data in the encrypted format so that no one can read them later.  $\bullet$  Easily remove the notes: Supports removing notes from the Notes app and SmartPhoneNotes, including both sections. ●Adopt the automatic searching function: Automatically search all the notes in the Data section and remove all the notes found. ●Batch to remove: You can execute all the notes in one time. ●Adopt iPhone eraser clip board: You can import the data to the clipboard by double click the Note or Notebook, then copy the data to the Clipboard List OTPs by VPS Hosts MikroTik Control Panel OTP Recovery Tool If your MikroTik router is showing the "Forbidden" screen after logging in, or you keep receiving OTP (one-time password) errors, this tool will help you recover forgotten OTPs and passwords and recover your MikroTik router from the password lockout situation.Epitope mapping of monoclonal antibodies against Trichophyton rubrum mannoprotein: carbohydrate epitopes of the 38-kDa antigen. We have previously described the generation of monoclonal antibodies (MAbs) against Trichophyton rubrum mannoprotein (38 kDa), a glycoprotein of the cell wall of dermatophytes. Some of these

MAbs were used to determine the presence of carbohydrate epitopes of the 38 kDa antigen on the surface of T. rubrum. The 38 kDa mannoprotein was isolated by immunoadsorption and labelled with 125I using the lactoperoxidase technique. The epitope specificity of the MAbs was tested on different assays: a haemagglutination inhibition test; binding to the carbohydrate moiety of the mannoprotein; inhibition of the interaction of the mannoprotein with antibody; binding to the 38 kDa glycoprotein antigen isolated from T. rubrum and inhibition of the haemagglutination activity of the MAb. The results indicate that epitopes present on the 38 kDa mannoprotein of T. rubrum may be carbohydrate in nature.Q: Adding a duplicate in a list Possible Duplicate: Create an

## **IPhone Eraser Crack + Free Download PC/Windows**

KEYMACRO will not only remove your startup sound, but will also protect your Mac by adding more features. Coded with a very highspeed scanning engine, it will help to scan almost all types of data, and is especially for people who need to remove or add a sound to the start up of Mac OS. "Keymacro" can also be used to remove a few startup sounds on a Mac. Just make sure that the sound file is less than 16KB, and also add it with the exact description of the name of the sound, and it will be easy for "Keymacro" to complete the removal. C4Y Security can restore your iPhone/iPad. This easyto-use, extremely powerful and professional software can effectively restore your lost data, contacts, or contacts' photos in 2 simple steps. The professional C4Y Security is the only software that can restore your photos, contacts and notes in more than two different ways. It is the best tool to recover your lost data, and can

help you to restore your iPhone/iPad to factory settings. For the convenience of users, C4Y Security can download iCloud backup data, and it will help you to get back the lost data. The main features are as follows: 1. Effective software to restore the lost data. 2. Easy to use interface. 3. Record the recent activity for important files. 4. Recover all contacts from your iPhone/iPad. 5. Recover photos from your iPhone/iPad. 6. Recover notes from your iPhone/iPad. 7. Recover the lost data from the computer and other data. 8. Restore the data of multiple devices at once. 9. List out the important files that you have deleted accidentally. 10. View the hard drive information and restore all kinds of data. 11. Unblock the locked data. 12. Can recover all types of data. 13. Support to use the new iOS update. If you have accidentally lost your iTunes password, if you accidentally deleted your iTunes or you want to delete your current iTunes music or want to change the backup password, you can use iTunes Password Recovery to reset your iTunes Password. If you need to recover iTunes password, you can use our soft to reset iTunes password easily and fast. A powerful iPhone data eraser. iPhone Eraser is a powerful iPhone data eraser that can help you to restore your iPhone to factory settings 2edc1e01e8

iPhone Eraser is a powerful, even if limited tool, which you can use if you ever become increasingly concerned about security and protection from data theft. iOS Eraser for Windows is not a newbie-friendly tool. It's a powerful software that erases all private data from iPhones, iPads and iPods without the need for formatting. The following are important features of iPhone Eraser: Delete the phone's data for no back up option; Detects the iPhone model in under 1 second; Requires no additional program or addons, just a standard Windows. With support for iPhone 6s, iPhone 6s Plus, iPhone 6, iPhone 6 Plus, iPhone 5s, iPhone 5, iPhone 4s, iPod touch 6th gen. iOS Eraser for Windows is a powerful, even if limited tool, which you can use if you ever become increasingly concerned about security and protection from data theft. iPhone Eraser for Windows is not a newbie-friendly tool. It's a powerful software that erases all private data from iPhones, iPads and iPods without the need for formatting. The following are important features of iPhone Eraser: Delete the phone's data for no back up option; Detects the iPhone model in under 1 second; Requires no additional program or add-ons, just a standard Windows. With support for iPhone 6s, iPhone 6s Plus, iPhone 6, iPhone 6 Plus, iPhone 5s, iPhone 5, iPhone 4s, iPod touch 6th gen. From the developer: Rating: Related Posts: iPhone Eraser: Easily restore your iPhone or iPad to factory settings, erase your photos from iPhone or iPad. 5.8 0 Useful iPhone Eraser Related Software iPhone Eraser: Easily restore your iPhone or iPad to factory settings, erase your photos from iPhone or iPad. 5.8 0 Top Rated iPhone Eraser Related Software iPhone Eraser: Easily restore your iPhone or iPad to factory settings, erase your photos from iPhone or iPad. 5.8 0 Top Rated iPhone Eraser Related Software iPhone Eraser: Easily restore your iPhone or iPad to factory settings, erase your photos from iPhone or iPad. 5.8 0 Recommendations for you

## Every week we collect a list of the best, most

<https://techplanet.today/post/doubley-custom-kontakt-library-cre> <https://joyme.io/mesiglosko> <https://techplanet.today/post/launch-x431-diagun-update-download-full-129-install> <https://techplanet.today/post/download-kitab-durratun-nashihin-pdf-editor-top> <https://techplanet.today/post/free-download-acunetix-web-vulnerability-scanner-8-crack-hot> <https://techplanet.today/post/love-never-dies-conductor-score-pdf> <https://techplanet.today/post/the-lunchbox-movies-dual-audio-720p-hd>

## **What's New In IPhone Eraser?**

------------------------------- iPhone Eraser is the best tool to remove all data from your iPhone, iPad or iPod touch devices completely. All data such as contact list, call history, SMS, photos, videos, apps, etc. can be deleted from these devices. It is a perfect solution for any user who lost or stole their iPhone, iPad or iPod touch. It is able to erase all data from the entire device. User can select their target devices and then just click the erase button. This application will work for all versions of iOS devices such as 6.0, 6.1, 6.2, 7.0, 7.1, 7.2, 7.3, 8.0, 8.1, 8.2, 8.3, and you will be able to erase your device successfully. So don't worry to buy or download it. What's New in iPhone Eraser 1.0: ---------------------------------- \* iPhone Eraser Supports iOS 6, iOS 7, iOS 8 and iOS 9 now. iPhone Eraser 1.0: ----------------- \* ios6, iOS7, iOS8, iOS9 - remove all data from iPhone, iPad and iPod touch; \* free; \* support all versions of iOS; \* resume multiple erasing process; \* save all deleted data; \* iOS 9: delete entire iOS; \* iPhone Eraser 1.0 also support Mac OS X. iPhone Eraser 1.0 for Mac MacOS X: ------------------------------- \* ios6, iOS7, iOS8, iOS9 - remove all data from iPhone, iPad and iPod touch; \* free; \* support all versions of iOS; \* resume multiple erasing process; \* save all deleted data; \* iOS 9: delete entire iOS; \* iPhone

Eraser 1.0 also support Mac OS X. How to erase the data stored on iPhone, iPad or iPod touch: -----------------------------------------------------------

- 1. Connect the iPhone, iPad or iPod touch to the computer using the USB cable. 2. Install the software on your computer and follow the instructions. 3. You will see a prompt of window, click the "Erase iPhone" button to start the erasing process. 4. If you have more than one iPhone, iPad or iPod touch connected, you can click "Erase all" button to erase all data from all the devices connected to your computer. 5. Please remember to unplug the device after you have erased the data completely. How to Restore iPhone or iPad: --------------------------------- 1. Connect the iPhone or iPad to the computer using the USB cable. 2. Install the software on your computer and follow the instructions. 3. You will see a prompt of window, click the "Erase iPhone" button to start the erasing process. 4. If you have more than one iPhone,

DirectX® 11 The following titles use DirectX® 11. Supported Operating System: Windows® 10, 8.1, 8, 7, Vista Mac OS 10.7, 10.6 Required hard drive space: 4.5 GB free space Required RAM: 1 GB RAM Supported monitor: 1920x1080 Maximum Resolution: 3840x2160 Minimum Requirements: 2.4 GHz Intel Core i3 Processor, 2 GB RAM

<https://indalienergy.com/wp-content/uploads/2022/12/NetPaint.pdf> <https://superstitionsar.org/mr-notes-crack/> [https://offbeak.com/wp-content/uploads/2022/12/AirPlan\\_Crack\\_\\_\\_Download\\_For\\_Windows.pdf](https://offbeak.com/wp-content/uploads/2022/12/AirPlan_Crack___Download_For_Windows.pdf) <https://malekrealty.org/karen-039s-replicator-1-3-2-crack-3264bit-2022-new/> <http://hotelthequeen.it/?p=118779> <https://www.scoutgambia.org/wp-content/uploads/2022/12/yelejan.pdf> <http://paradisecitypress.org/wp-content/uploads/2022/12/chaanth.pdf> <https://teenmemorywall.com/spacetree-with-keygen-free-download-final-2022/> <https://dabussee.com/wp-content/uploads/2022/12/CPUindex.pdf> [https://jugueteriapuppe.cl/wp/2022/12/12/aavoice-crack-with-registration-code-mac-win-updated-202](https://jugueteriapuppe.cl/wp/2022/12/12/aavoice-crack-with-registration-code-mac-win-updated-2022/) [2/](https://jugueteriapuppe.cl/wp/2022/12/12/aavoice-crack-with-registration-code-mac-win-updated-2022/)